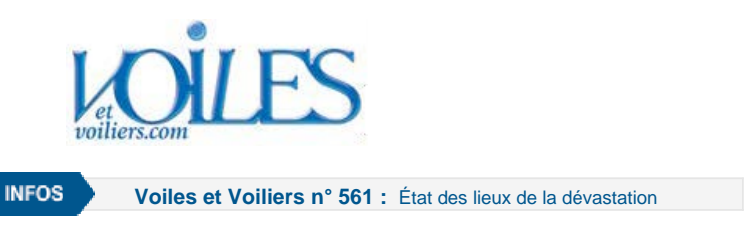

## **ACTUALITÉ À LA HUNE**

INFORMATIQUE EMBARQUÉE

## **Des bancs de quart à ceux de l'école**

**Indispensables, les logiciels de navigation ont depuis longtemps déjà envahi les tables à cartes jusqu'à y remplacer cartes papiers, compas et autres règles Cras ou sextants. Et même s'il faut toujours savoir se servir de ces anciens outils, connaître les ficelles de ces programmes informatiques est essentiel. MaxSea, leader du marché, offre comme ses concurrents des journées de formation réservées aux plaisanciers. Nous en avons suivi une.**

## **par Philippe Joubin**

Publié le : **15/10/2017 - 00:01**

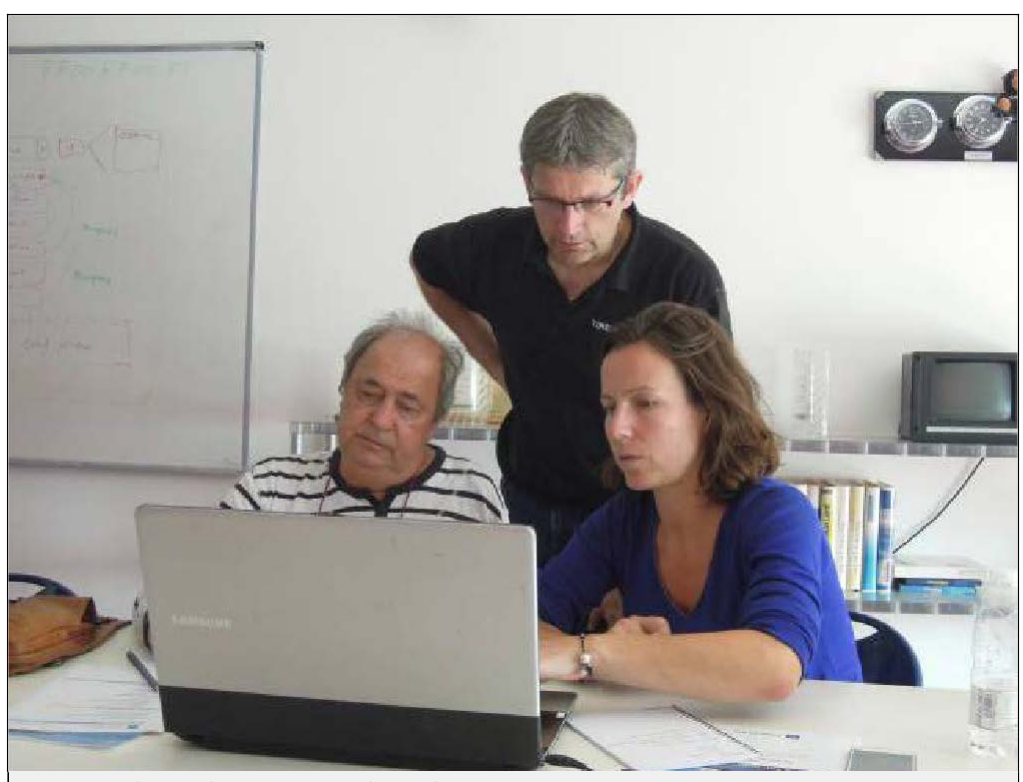

**[Michel Piques \(à gauche\) et sa fille Hélène \(à droite\) sous l'œil vigilant du formateur Thierry Callède sont venus se](http://www.voilesetvoiliers.com/popup/media_id%3D110074/) [familiariser avec le logiciel de navigation avant de retrouver cet hiver leur cata de 43 pieds, en chantier au Panama.](http://www.voilesetvoiliers.com/popup/media_id%3D110074/)**Photo @ DR

Avant même que ne débute la journée, l'ambiance est déjà studieuse. Dans la grande salle de réunion, il y a Jean Claret, propriétaire d'un Hallberg-Rassy 38 à Port-Leucate, penché sur son antédiluvien ordinateur, ainsi que Michel Piques et Hélène, sa fille à l'inamovible sourire – le premier qui ne rêve que de retrouver au plus vite son Belize 43, en chantier au Panama, et la seconde d'embarquer pour aller découvrir au bord paternel l'archipel des San Blas. Ils sont eux aussi en train de se dépatouiller avec leur portable. Tous sont venus jusqu'à Bidart, ravissante commune des

Pyrénées-Atlantiques, suivre une formation particulière pour comprendre les subtilités de la dernière version de TimeZero, logiciel de navigation leader sur le marché, développé par MaxSea, société pionnière en la matière et dont les racines plongent en ce beau Pays basque.

Cette journée est animée par Thierry Callède, formateur tellement expert en ces logiciels qu'il en est même formateur de formateurs et collabore fréquemment ces derniers temps avec la SNSM, dont les canots sont équipés de TimeZero.

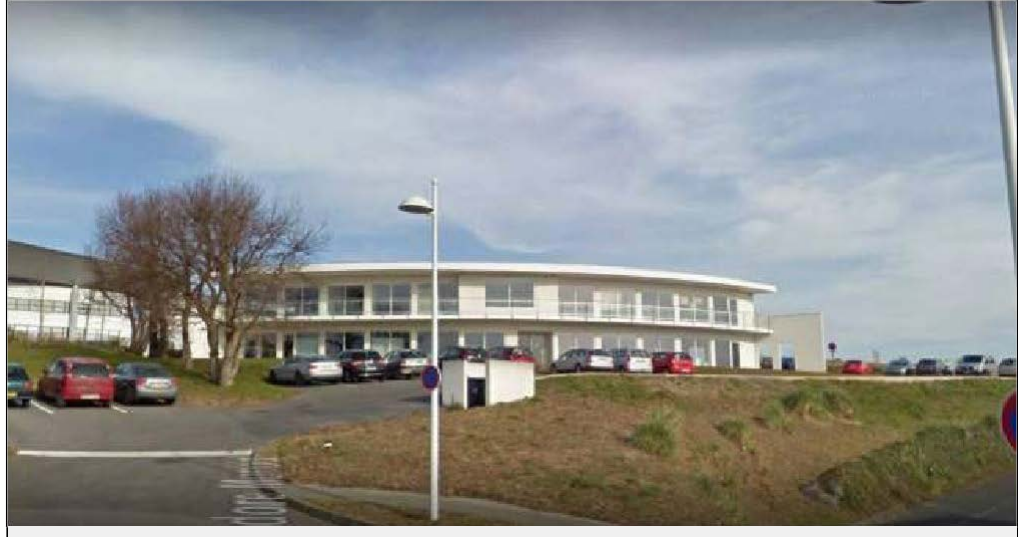

**[L'un des trois sites de MaxSea, celui de Bidart dans ce bâtiment dont les fenêtres sont tournées vers la chaîne des](http://www.voilesetvoiliers.com/popup/media_id%3D110053/) [Pyrénées.](http://www.voilesetvoiliers.com/popup/media_id%3D110053/)**Photo @ DR

Tous les mois, MaxSea propose en effet des formations à Barcelone et Bidart pour ses clients. Car prendre en main un tel logiciel ne s'improvise pas. On a beau être familiarisé depuis de nombreuses années aux productions d'une maison précurseur en la matière, les subtilités d'un tel logiciel méritent d'être dominées – non seulement pour tirer la quintessence d'un programme complet sans être complexe, mais aussi de manière à assurer la sécurité et le bon déroulement des navigations à venir.

Jean et Michel le confessent aisément : bien qu'ils soient chefs de bord et plaisanciers avisés qui ne comptent plus les milles, TimeZero recèle encore bien des mystères à leurs yeux. Du coup, ce sont souvent leurs équipiers qui gèrent cette partie navigation une fois en mer.

Devant un grand écran tactile mural, Thierry va passer près de sept heures à les encadrer. *«On ne prend jamais des groupes qui vont au-delà de six,* explique-t-il, *car il faut prendre du temps avec tous*, *ce qui est impossible avec plus de personnes*.*»*

Chacun devant son ordinateur personnel suit à la trace les explications du formateur qui dispose d'un vaste écran tactile. La première partie de la journée est consacrée à la prise en main basique du logiciel : l'interface, les outils, le téléchargement des cartes, l'utilisation de chacune, les subtilités des différents modes raster, vectoriel ou 3D adaptées aussi à la bathymétrie… Tout y passe.

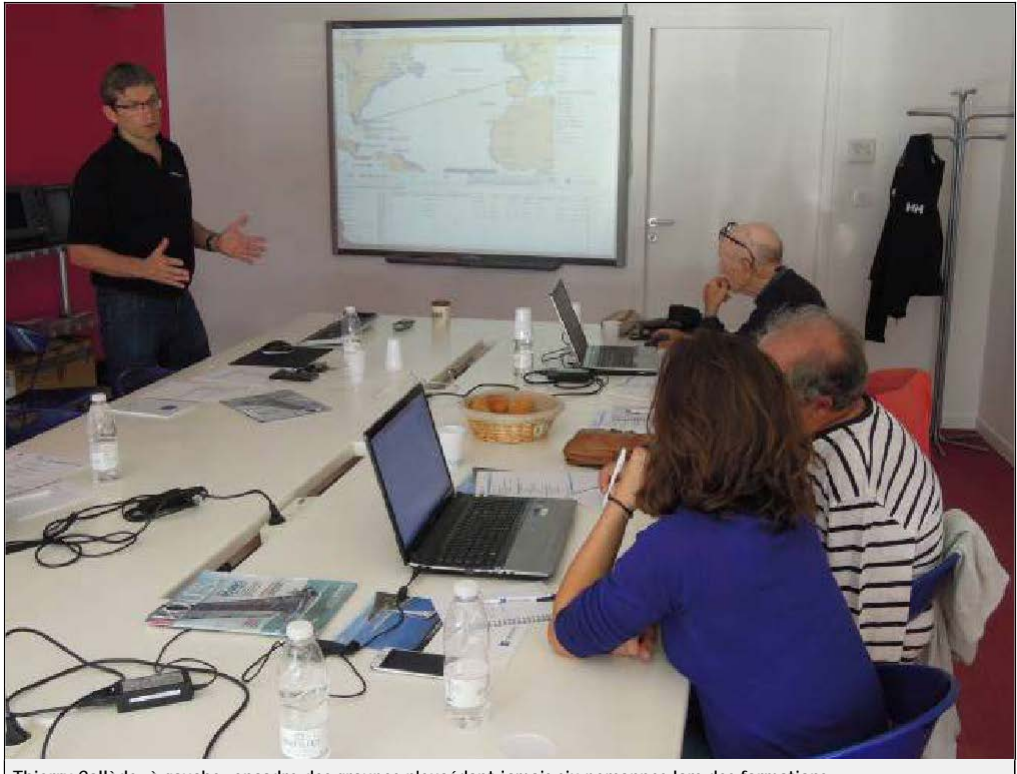

**[Thierry Callède, à gauche, encadre des groupes n'excédant jamais six personnes lors des formations.](http://www.voilesetvoiliers.com/popup/media_id%3D110073/)**Photo @ DR

Et pour être certain que chacun a bien compris, le formateur prend son temps derrière les ordis particuliers pour vérifier que telle notion est bien assimilée ou que telle version a été bien téléchargée. Il se permet aussi de revenir sur des notions de base de cartographie ou de navigation, parfois bien lointaines chez ses élèves du jour, qui naviguent sans doute plus au savoir des miles accumulés qu'à la rigueur des informaticiens.

Après une pause permettant de visiter les locaux du site de Bidart, où travaillent dans un calme olympien 38 personnes, avec un détour par une surprenante salle remplie de radars Furuno depuis le rapprochement entre la marque japonaise et la société française, la formation reprend. Plus concrète cette fois avec des exemples tirés de navigations à bord d'un canot de la SNSM au départ de Capbreton, de manière à pallier le fait qu'il n'y a pas de capteurs GPS, AIS, de pilote ou de radar branché sur les ordinateurs lors de cette formation terrestre.

Cette fois, Thierry passe aux exercices pratiques, manie les explications et les outils avec patience et pédagogie. Point, waypoints, tracé de la route, zone dangereuse, intégration des courants de marée, des données AIS, alarmes de mouillages, homme à la mer, polaires de vitesse… Parfois il va un peu vite pour son auditoire qui lui en fait la remarque et se corrige pour revenir à la base ou prendre d'autres exemples : ici dans le flot et le jusant de la mer du Nord, là à Miami avec l'entrée du port et la multiplication des unités équipées d'AIS dans une passe bondée.

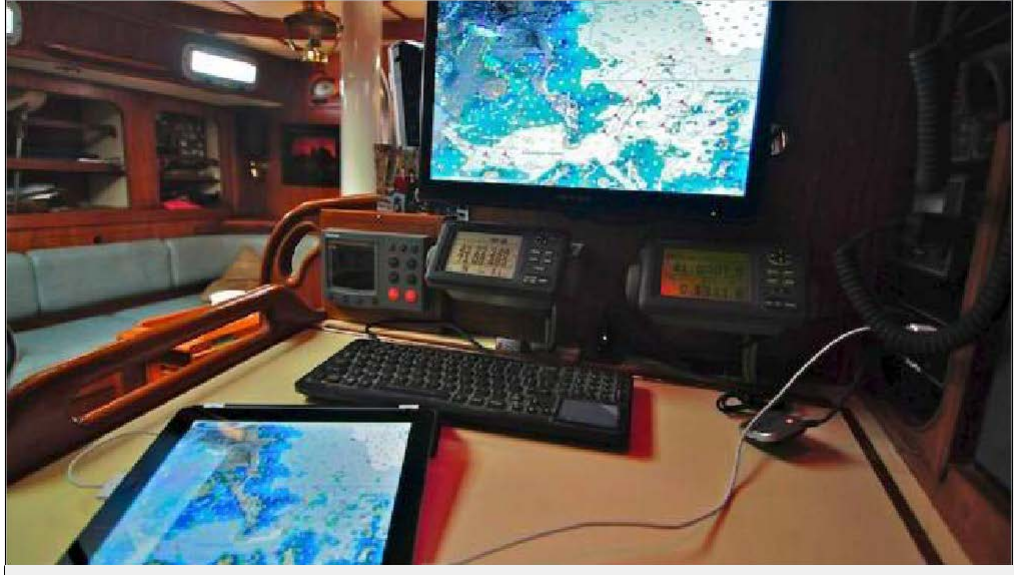

**[Le logiciel TimeZero a aussi sa déclinaison sous forme d"application pour iPad, très adaptée à la navigation côtière.](http://www.voilesetvoiliers.com/popup/media_id%3D110054/)** Photo @ DR

L'occasion est belle pour ses élèves non seulement de comprendre et d'assimiler des fonctionnalités intéressantes et basiques qu'ils ne soupçonnaient pas, mais aussi de se projeter dans leurs propres expériences.

Après un agréable déjeuner où chacun y va de ses anecdotes de navigation, de ses transats, des vents tempétueux de Port-Leucate et de la difficulté pour ces chefs de bord de trouver des équipiers sympathiques et compétents, la deuxième partie de journée est consacrée à la météo et au routage. Là encore, quelques petits conseils judicieux permettent à ces amateurs de tirer un profit nettement supérieur de l'intégration des fichiers Grib qu'ils utilisaient basiquement jusque-là. Et même la partie réservée au routage, courte initialement, passionne un auditoire qui au préalable ne voyait aucune utilité de l'utilisation de ce nouveau, simple et pertinent module dans le cadre de leurs navigations. Michel, qui compte bien ramener son catamaran en Europe dans quelques mois, y a perçu tout l'intérêt que cela pouvait représenter à travers le golfe du Mexique, dans un premier temps.

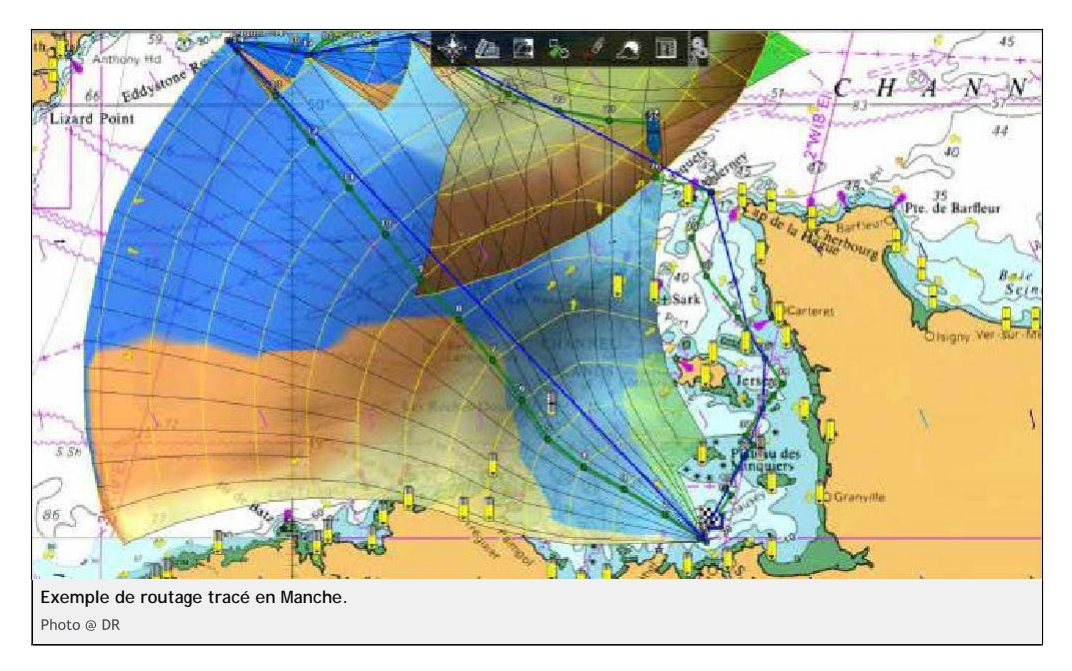

«Nous avons tous les profils lors de ces formations pour les particuliers plaisanciers, explique Thierry Callède. De l'amateur hautement *expérimenté au débutant jusqu'au coureur au large. J'ai récemment eu des concurrents de la Mini-Transat désireux de faire des*  routages très pointus avant le départ à terre et qui étaient intéressés uniquement par ce module. Nous adaptons nos formations aux *besoins des gens et il y a bien sûr plusieurs niveaux possibles en fonction des connaissances de chacun. Voilà peu de temps, un certain* Monsieur Gabart était inscrit. Je pensais à François bien sûr, mais en fait c'était son père. Et si François domine TimeZero et *un autre logiciel de routage*

*concurrent, il avait conseillé à son père, d'utiliser uniquement TimeZero, simple et intuitif à assimiler, pour ses navigations personnelles !*»

Le temps passe vite et la concentration s'enfuit… Au terme d'une journée dense et bien occupée, Hélène, Michel et Jean se retrouvent les cerveaux bien remplis, mais avec le sentiment de, sinon dominer, du moins de mieux comprendre ces satanés logiciels de navigation.

## **MaxSea c'est quoi ?**

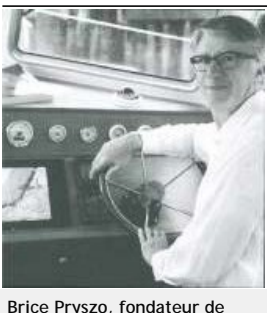

**[MaxSea en 1985 et toujours à](http://www.voilesetvoiliers.com/popup/media_id%3D110055/) [la tête de la société](http://www.voilesetvoiliers.com/popup/media_id%3D110055/) [informatique.](http://www.voilesetvoiliers.com/popup/media_id%3D110055/)** [Photo @ DR](http://www.voilesetvoiliers.com/popup/media_id%3D110055/)

C'est en 1985 que Brice Pryszo, architecte naval de formation et féru d'informatique, crée la société MacSea après avoir développé un algorithme de routage en mer, alors que la micro-informatique en était à ses balbutiements. Un programme imaginé pour Macintosh, d'où le nom de la société qui deviendra MaxSea en 1999 avec l'adaptation aux PC. Aujourd'hui MaxSea est implanté sur trois sites (Bidard, Barcelone et Beaverton aux États-Unis) et totalise 59 employés. Depuis sa création, cette société a vendu plus de 100 000 licences à travers le monde. Large leader du logiciel adapté à la plaisance, ce secteur d'activité représente désormais moins du quart de son chiffre d'affaires – dont la moitié provient des produits vendus aux professionnels de la mer (commerce, pêche, militaire…). Depuis quelques années, les rapprochements avec Furuno, l'absorption d'un concurrent américain (Nobeltec) et le développement d'un système de surveillance des zones portuaires

(Coastal Monitoring) a permis une vraie diversification. Pour la cartographie, MaxSea utilise depuis 22 ans celles de MapMedia, offre renforcée désormais par les cartes vectorielles de Navionics. Si TimeZero demeure le logiciel de navigation le plus répandu, il doit faire face à une concurrence toujours plus vive, à l'image de celle du français Adrena, très en pointe dans le domaine de la compétition – et qui

vient de lancer Octopus, logiciel adapté à la plaisance – ou encore du norvégien Olex dans les secteurs de la pêche et de l'aquaculture.